<span id="page-0-0"></span>En esta sección tratamos funciones cuyos valores serán vectores. Primero el caso más sencillo, las **funciones vectoriales**:

$$
\mathbf{c}: \mathbf{R} \longrightarrow \mathbf{R}^n
$$
  
 $t \longrightarrow \mathbf{c}(t) = (c_1(t), ..., c_n(t))$ . Sus gráficas son **curvas** en  $\mathbf{R}^n$ .

A menudo trataremos **c** para *t* en un intervalo finito  $t \in [a, b]$ . Entonces describe una curva que une (en ese sentido) el punto **c**(*a*) con el **c**(*b*) [extremos de la curva]. Como trabajaremos en **R**<sup>2</sup> o **R**<sup>3</sup>, será **c**(*t*) =  $(x(t), y(t))$  o **c**(*t*) =  $(x(t), y(t), z(t))$ .

**c** será continua si lo son sus *n* componentes *c<sup>k</sup>* (*t*) . Y es **derivable**

si las *n* lo son y su **derivada** es el vector  $\left| \mathbf{c}'(t) = (c'_1(t), ..., c'_n(t)) \right|$ .

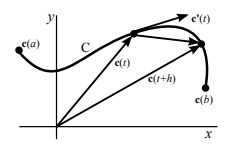

Al ser **c**<sup> $\prime$ </sup> (*t*) =  $\lim_{h\to 0}$ **c**(*t*+*h*)−**c**(*t*) *h* , la pendiente de la secante tenderá a la **pendiente de la recta tangente** a la curva *C* dada por **c**(*t*) . Si  $\mathbf{c}(t)$  describe el movimiento de una partícula,  $\mathbf{c}'(t)$  es el **vector velocidad v**(*t*) y  $\|\mathbf{c}'(t)\|$  la rapidez (velocidad escalar) con la que la partícula avanza por la curva.

Por lo tanto, una ecuación de la **recta tangente** a *C* en un punto **c**(*to*) suyo  $\left[ \text{si } \mathbf{c}'(t_o) \neq \mathbf{0} \right]$  viene dada por  $\left[ \mathbf{x}(s) = \mathbf{c}(t_o) + s \mathbf{c}'(t_o) \right]$ .

**Ej 1.** Sea **c**(*t*) = (cos *t*<sup>2</sup>, sen *t*<sup>2</sup>), *t*  $\in$  [0,  $\sqrt{2\pi}$ ]. **c**(0) = **c**( $\sqrt{2\pi}$ ) = (1, 0). Por ser  $||\mathbf{c}(t)|| = \sqrt{\cos^2 t \cdot \sin^2 t}$  , recorrerá **c** la circunferencia unidad.  $\mathbf{c}'(t) = (-2t \operatorname{sen} t^2, 2t \operatorname{cos} t^2)$  será un vector tangente, y es  $\|\mathbf{c}'(t)\| = 2t$ . La velocidad escalar crece con el tiempo. La misma curva la describe  $\mathbf{c}_*(t) = (\cos t, \text{sen } t), t \in [0, 2\pi], y \text{ para ella es } ||\mathbf{c}'_*(t)|| = 1 \text{ constant.}$ 

**Ej 2.** Dibujemos  $\mathbf{c}(t) = (t^3, 2t^2)$  para  $t \in [-1, 1]$  y hallemos su recta tangente en (−1, 2) y dónde esta recta vuelve a cortar la curva. Dando valores a *t*, o desde  $y = 2x^{2/3}$  sale el dibujo. [Cuando  $c' = 0$ ] *t* = −1 → **c**(−1) = (−1, 2), **c'** (−1) = (3*t*<sup>2</sup>, 4*t*) $|_{t=-1}$  = (3,−4). Recta tangente:  $\mathbf{x}(s) = (3s-1, 2-4s)$ . Se cortan si *t* y *s* cumplen:

 $t^3 = 3s - 1$ ,  $2t^2 = 2 - 4s$  →  $(3s - 1)^2 = (1 - 2s)^3$ ,  $s = \frac{3}{8}$  →  $(\frac{1}{2}, \frac{1}{8})$ .

**Ej 3.** Dibujemos la **hélice** dada en  $\mathbb{R}^3$  por  $\mathbf{c}(t) = (\cos t, \sin t, t), t \in [0, 3\pi]$ . Como  $[x(t)]^2 + [y(t)]^2 = 1$ , la proyección sobre el plano *xy* es la circunferencia unidad, y la *z* de la curva va creciendo con *t* . El vector velocidad será  $\mathbf{c}'(t) = (-\text{sen } t, \text{cos } t, 1) \rightarrow ||\mathbf{c}'(t)|| = \sqrt{2}$ , para cualquier *t* (se recorre la curva a velocidad escalar constante). Por ejemplo, si  $t = 2\pi$  [en el punto  $(1, 0, 2\pi)$ ] es  $\mathbf{c}'(2\pi) = (0, 1, 1)$ y la recta tangente ahí es:  $\mathbf{x} = (1, 0, 2\pi) + s(0, 1, 1) = (1, s, 2\pi + s)$ [contenida en el plano *x* =1 y coherente con el dibujo].

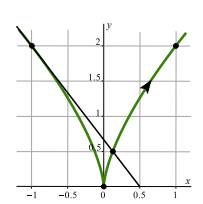

*t*=0,√2π

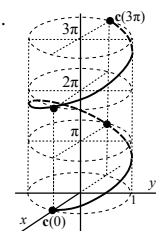

## **Primer caso de la regla de la cadena**

Generalizamos la fórmula  $(f \circ g)'(x) = f'(g(x))g'(x)$ . Tratemos por ahora el caso más sencillo, que une funciones vectoriales y campos escalares:

 $\mathbf{c}$  **f**  $\mathbf{c}(t)$   $\mathbf{f}(t)$ *t* **c**(*t*)  $R^n$   $\overline{f(c(t))}$ Sean **c**:  $\mathbf{R} \to \mathbf{R}^n$ ,  $f: \mathbf{R}^n \to \mathbf{R}$  de  $C^1$  y  $h(t) = f(c(t))$ . Entonces *h* es derivable y es  $h'(t) = \nabla f(\mathbf{c}(t)) \cdot \mathbf{c}'(t)$ , o sea:  $h'(t) = \frac{\partial f}{\partial x_1}(\mathbf{c}(t)) x'_1(t) + \cdots + \frac{\partial f}{\partial x_n}(\mathbf{c}(t)) x'_n(t)$ .  $h: \mathbf{R} \to \mathbf{R}$ 

La última igualdad (cuando *n*=2) habitualmente se escribe así  $\left| \frac{df}{dt} = \frac{\partial f}{\partial x} \frac{dx}{dt} + \frac{\partial f}{\partial y} \frac{dy}{dt} \right|$ ,

expresión imprecisa que no explica dónde está evaluada cada término y que mantiene el nombre *f* para la *h* (son los valores de *f* sobre una curva).

**Ej 4.** Si  $\mathbf{c}(t) = (t^3, 2t^2), f(x, y) = (y + x^2)^2$  y  $h = f \circ \mathbf{c}$ , hallemos  $h'(-1)$  con la regla de la cadena. 3 2 **c by c**(-1)=(-1,2), **c**'(-1)=(3,-4),  $\nabla f = (4x(y+x^2), 2(y+x^2))$ .  $\nabla f(-1, 2) = (-12, 6), h'(-1) = \nabla f(c(-1)) \cdot c'(-1) = -60.$ 

[Comprobamos componiendo y derivando:  $h(t) = (2t^2 + t^6)^2$ ,  $h'(-1) = -60$ ].

[Que sea *h*' < 0 implica que la *f* decrece al avanzar sobre la curva, como se puede comprobar dibujándola junto a varias curvas de nivel *f* =*C* , que se pueue comprobar unujanuota junto a varias cui vas ue mver *i* − *c*, que<br>son parábolas del tipo *y* = ±  $\sqrt{C}$ − x<sup>2</sup> (o mirando el gradiente en el punto).

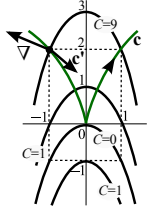

$$
\text{Son functions de } \mathbf{R}^n \text{ en } \mathbf{R}^m: \left[ \begin{array}{l} \mathbf{f}: D \subset \mathbf{R}^n \longrightarrow \mathbf{R}^m \\ \mathbf{x}=(x_1,...,x_n) \rightarrow \mathbf{f}(\mathbf{x}) = (f_1(\mathbf{x}),...,f_m(\mathbf{x})) \end{array} \right]
$$

.

[O funciones vectoriales de varias variables con dominio *D* . Ya hemos el visto el caso de las **funciones vectoriales**, con *n*=1 . Uno conocido, con *n*=*m* , es ∇*f* ; otro, para *n*=*m*=3 , será rot **f** ; otros serán los **cambios de variable** que iremos haciendo].

En los cálculos de *f* escalares era importante el vector ∇*f* . Aquí lo será una matriz:

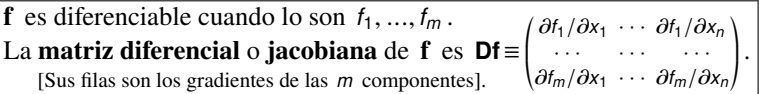

« ¬ [Si *m*=1 , esta matriz es una matriz *n*×1 : el vector gradiente ∇*f* . Si *n*=1 , el vector derivada de una función vectorial **c** ′ (*t*) (escrito como columna). Y si *n* = *m* = 1 , la matriz jacobiana pasa ser la más simple de las matrices: *f* ′ (*a*) ].

Si *m*=*n* , típico de los **cambios de variable**, es importante (integrando por ejemplo) el determinante de la matriz diferencial *n*×*n* , llamado jacobiano del cambio:

Si 
$$
\begin{cases} y_1 = f_1(x_1, ..., x_n) \\ y_n = f_n(x_1, ..., x_n) \end{cases}
$$
, a  $\frac{\partial(y_1, ..., y_n)}{\partial(x_1, ..., x_n)} \equiv Jf \equiv |Df| = \begin{vmatrix} \frac{\partial f_1}{\partial x_1} & \cdots & \frac{\partial f_1}{\partial x_n} \\ \vdots & \vdots \\ \frac{\partial f_n}{\partial x_1} & \cdots & \frac{\partial f_n}{\partial x_n} \end{vmatrix}$  se le llama **determinante jacobiano** de f.

### **Caso general de la regla de la cadena (y particulares más memorizables)**

 $\mathbf{R}^n \longrightarrow \mathbf{R}^m \longrightarrow \mathbf{R}^p$ **a**  $\rightarrow$  **g**(**a**) = **b**  $\rightarrow$  **f**(**b**)  $\rightarrow$  **g** diferenciable en **a**, **f** diferenciable en **b**=**g**(**a**) ⇒ **f** ◦ **g** diferenciable en **a** y **D**(**f** ◦ **g**) (**a**) = **Df**(**b**) **Dg**(**a**) [producto de matrices].

**Ej 6.** Sean 
$$
\mathbf{g}(x, y) = (x - y, y^2)
$$
,  $\mathbf{f}(u, v) = (u+v, uv, v)$ . Hallemos  $\mathbf{D}(\mathbf{f} \circ \mathbf{g})$  en (2, 1).  
Utilizando el Teorema:  $\mathbf{D}f(u, v) = \begin{pmatrix} 1 & 1 \\ v & u \\ 0 & 1 \end{pmatrix}$ ,  $\mathbf{D}g(x, y) = \begin{pmatrix} 1 & -1 \\ 0 & 2y \end{pmatrix}$ ,  $\mathbf{g}(2, 1) = (1, 1)$   
 $\Rightarrow \mathbf{D}(\mathbf{f} \circ \mathbf{g})(2, 1) = \begin{pmatrix} 1 & 1 \\ 0 & 1 \end{pmatrix} \begin{pmatrix} 1 & -1 \\ 0 & 2 \end{pmatrix} = \begin{pmatrix} 1 & 1 \\ 0 & 2 \end{pmatrix}$ .

Comprobemos componiendo los campos y calculando luego la matriz diferencial:

$$
(\mathbf{f} \circ \mathbf{g})(x, y) = (x - y + y^2, xy^2 - y^3, y^2), \quad \mathbf{D}(\mathbf{f} \circ \mathbf{g})(2, 1) = \begin{pmatrix} 1 & 2y - 1 \\ y^2 & 2xy - 3y^2 \\ 0 & 2y \end{pmatrix}_{(2, 1)} = \begin{pmatrix} 1 & 1 \\ 1 & 1 \\ 0 & 2 \end{pmatrix}.
$$
  
asos particulares que más usaremos son:

«

Los casos particulares que más usaremos son:

$$
f: \mathbf{R}^{2} \to \mathbf{R}, \mathbf{g}: \mathbf{R}^{2} \to \mathbf{R}^{2}, \quad h = f \circ \mathbf{g}: \mathbf{R}^{2} \to \mathbf{R}
$$
\n
$$
(r, s) \to (x, y) \qquad (r, s) \to f(x(r, s), y(r, s)) \qquad \qquad \frac{s}{r} \qquad \frac{s}{r} \qquad \frac{s}{r}
$$
\n
$$
\left(\frac{\partial h}{\partial r} \frac{\partial h}{\partial s}\right) = \left(\frac{\partial t}{\partial x} \frac{\partial t}{\partial y}\right) \left(\frac{\partial x}{\partial r} \frac{\partial s}{\partial s}\right) \Rightarrow \qquad \frac{\partial h}{\partial r} = \frac{\partial t}{\partial x} \frac{\partial x}{\partial r} + \frac{\partial t}{\partial y} \frac{\partial y}{\partial r}, \quad \frac{\partial h}{\partial s} = \frac{\partial t}{\partial x} \frac{\partial x}{\partial s} + \frac{\partial t}{\partial y} \frac{\partial y}{\partial s}.
$$

[A menudo se escribe *f* en vez de *h* , pues es simplemente la *f* en unas nuevas variables]. Similares en  $\mathbb{R}^3$  para  $(r, s, t) \rightarrow f(g(r, s, t)) = f(x(r, s, t), y(r, s, t), z(r, s, t))$ . Resulta ser:  $|f_r = f_x x_r + f_y y_r + f_z z_r|$ ,  $|f_s = f_x x_s + f_y y_s + f_z z_s|$ ,  $|f_t = f_x x_t + f_y y_t + f_z z_t|$ . [Derivadas de *f* respecto a todas las variables intermedias multiplicadas por sus derivadas respecto a la variable de la izquierda].

# **Dos ejemplos con la regla de la cadena** (útiles para trabajar con EDPs)

**Ej 7.** Escribamos la EDP  $(y-2)u_y - xu_x = x^2y$  en las nuevas variables  $s = xy - 2x$ ,  $t = x$ .

Cambiamos el nombre a las variables:  $\begin{cases} u_x = u_s s_x + u_t t_x = (y-2)u_s + u_t t_x = u_s t_x \end{cases}$  $u_y = u_s s_y + u_t t_y = x u_s$ <br>  $u_y = u_s s_y + u_t t_y = x u_s$ 

−*xu<sup>t</sup>* = *x* 2 *y* , *u<sup>t</sup>* =−*xy* =−*s*−2*t* , pues en las nuevas variables: *xy* =*s*+2*x* =*s*+2*t* .

**Ej 8.** Si 
$$
\begin{cases} x = r + s^2 \\ y = rs \end{cases}
$$
, las derivadas de  $f(r + s^2, rs)$  respecto a  $(r, s)$  son  $\begin{cases} f_r = f_x + sf_y \\ f_s = 2sf_x + rf_y \end{cases}$ .

Si *f* ∈ *C* <sup>2</sup> podemos hallar también las **derivadas segundas** con la regla de la cadena.

Como *f<sup>x</sup>* y *f<sup>y</sup>* son también funciones de *r* y *s* , se derivarán respecto a *r* y *s* de la misma forma que se derivaba la *f* (utilizando las expresiones de arriba):

$$
f_{rr} = (f_r)_r = (f_x)_r + s(f_y)_r = [f_{xx} + sf_{xy}] + s[f_{yx} + sf_{yy}] = f_{xx} + 2sf_{xy} + s^2f_{yy}
$$
  
\n•) 
$$
f_{rs} = (f_r)_s = (f_x)_s + s(f_y)_s + f_y = [2sf_{xx} + rf_{xy}] + s[2sf_{yx} + rf_{yy}] + f_y = 2sf_{xx} + (r+2s^2)f_{xy} + rsf_{yy} + f_y
$$
  
\n
$$
f_{ss} = (f_s)_s = 2s(f_x)_s + r(f_y)_s + 2f_x = 2s[2sf_{xx} + rf_{xy}] + r[2sf_{yx} + rf_{yy}] + 2f_x
$$
  
\n
$$
= 4s^2f_{xx} + 4rsf_{xy} + r^2f_{yy} + 2f_x
$$

- Para escribir, por ejemplo, (*f<sup>x</sup>* )*<sup>r</sup>* se utilizó que, según la expresión para las derivadas primeras, había que derivarla respecto a *x* y sumarle *s* por su derivada respecto a *y* .

- (•) se podría también hacer así, pues las derivadas cruzadas de las funciones *C* 2 coinciden:

$$
f_{rS} = (f_S)_r = 2s [f_{XX} + sf_{JX}] + r [f_{XY} + sf_{JY}] + f_{Y} = 2sf_{XX} + (r + 2s^2)f_{XY} + rsf_{YY} + f_{Y}].
$$

Si  $f = (f, g)$ :  $\mathbb{R}^2 \to \mathbb{R}^2$  es campo vectorial  $C^1$ , la **divergencia** de f es el campo escalar div **f** =  $f_x + g_y$ . En **R**<sup>3</sup>, si **f** =  $(f, g, h)$ , div **f** =  $f_x + g_y + h_z$ .

Llamando  $\nabla \equiv \left(\frac{\partial}{\partial x}, \frac{\partial}{\partial y}\right) \begin{bmatrix} \text{notation solo, eso} \\ \text{no es ningún vector} \end{bmatrix}$  la divergencia se escribe también  $\nabla \cdot \mathbf{f}$ .

Si *f* : **R**<sup>*n*</sup> → **R** es *C*<sup>2</sup>, el **laplaciano** de **f** es  $\Delta f \equiv \nabla^2 f \equiv \frac{\partial^2 f}{\partial x_i^2} + \cdots + \frac{\partial^2 f}{\partial x_n^2}$ . 1 *n*

Es otro campo escalar. En particular,  $\left| \Delta f = f_{xx} + f_{yy} \right|$  o  $\left| \Delta f = f_{xx} + f_{yy} + f_{zz} \right|$ .

Para *n*=3 hay otro importante campo vectorial que se obtiene a partir de uno dado:

Si  $f = (f, g, h)$ :  $\mathbb{R}^3 \to \mathbb{R}^3$  es  $C^1$ , el **rotacional** de f es el campo vectorial: rot **f** =  $\nabla \times$  **f** =  $\begin{array}{c} \hline \end{array}$ **i j k** /*x* /*y* /*z f g h* = (*hy*−*gz*) **i** + (*fz*−*h<sup>x</sup>* ) **j** + (*gx*−*f<sup>y</sup>* ) **k** .

Algunas propiedades y relaciones fácilmente comprobables son:

 $rot(\nabla f) = 0$ ,  $div(rot f) = 0$ ,  $div(g f) = g div f + \nabla g \cdot f$ ,  $rot(g f) = g rot f + \nabla g \times f$ .

Por ejemplo, la primera: rot  $(f_x, f_y, f_z) = (f_{zy} - f_{yz})\mathbf{i} + (f_{xz} - f_{zx})\mathbf{j} + (f_{yx} - f_{xy})\mathbf{k} = \mathbf{0}$ .

[No sólo el rotacional de un gradiente es **0** . En 2.2 veremos que si el rotacional de un campo vectorial *C* 1 se anula, este campo será el gradiente de un campo escalar que sabremos calcular].

# Ejemplos y laplaciano en polares

**Ej 9.** Sea 
$$
f = (xyz, e^{yz}, y^2)
$$
. rot  $f = \begin{vmatrix} i & j & k \\ \frac{\partial}{\partial x} & \frac{\partial}{\partial y} & \frac{\partial}{\partial z} \\ xyz & e^{yz} & y^2 \end{vmatrix} = (2y - ye^{yz}, xy, -xz)$ .  
\ndiv  $f = yz + ze^{yz}$ . div (rot  $f = 0 + x - x = 0$  (debía serlo).  
\n $\nabla$ (div  $f = (0, z + z^2e^{yz}, y + e^{yz} + yze^{yz})$ ).  $\Delta$ (div  $f = (z^3 + y^2z + 2y) e^{yz}$ .

[No tiene sentido hablar del gradiente o laplaciano de **f** , ni de divergencia o rotacional de escalares. Estos 4 'operadores' (reglas que convierten funciones en otras) son 'lineales' (porque lo es la derivada):  $\nabla (af + bg) = a\nabla f + b\nabla g$ ,  $a, b \in \mathbb{R}$ , e igual los otros tres].

En **coordenadas polares** de 
$$
\mathbf{R}^2: \begin{bmatrix} x = r\cos\theta \\ y = r\sin\theta \end{bmatrix} \begin{bmatrix} r = \sqrt{x^2 + y^2}, & \cos\left[\Delta t = f_{rr} + \frac{f_r}{r} + \frac{f_{\theta\theta}}{r^2}\right].
$$
\nPor la regla de la cadena: 
$$
\begin{cases} f_r = \cos\theta f_x + \sin\theta f_y \\ f_{\theta} = -r\sin\theta f_x + r\cos\theta f_y \end{cases}
$$

\nY usándola de nuevo: 
$$
\begin{cases} f_{rr} = \cos^2\theta f_{xx} + 2\sin\theta \cos\theta f_{xy} + \sin^2\theta f_{yy} \\ f_{\theta\theta} = r^2\sin^2\theta f_{xx} - 2r^2\sin\theta \cos\theta f_{xy} + r^2\cos^2\theta f_{yy} - r\cos\theta f_x - r\sin\theta f_y \end{cases}
$$
\nEscribiendo la suma  $f_{rr} + \frac{f_r}{r} + \frac{f_{\theta\theta}}{r^2}$  y usando  $\cos^2\theta + \sin^2\theta = 1$  se obtiene  $f_{xx} + f_{yy}$ .

\nEj 10. Si  $f(x, y) = \frac{x^3}{x^2 + y^2}$ , hallemos  $\Delta f(1, 1)$ . Pide polares:  $f(r, \theta) = r\cos^3\theta$ .

\n
$$
\Delta f = 0 + \frac{\cos^3\theta}{r} + \frac{6\cos\theta \sin^2\theta - 3\cos^3\theta}{r} = \frac{2}{r}\cos\theta(3 - 4\cos^2\theta) = 1
$$
 en  $(r, \theta) = (\sqrt{2}, \frac{\pi}{4})$ .

\nMucho más largo ...  $f_{xx} + f_{yy} = \frac{4x^3 + 6xy^2 - 2x^3}{(x^2 + y^2)^2} + \frac{8x^3y^2 - 4x(x^4 + 3x^2y^2)}{(x^2 + y^2)^3} = \frac{2x(3y^2 - x^2)}{(x^2 + y^2)^2}$ .

## Problemas para la pizarra (14-17 sp)

- **10.** Sea la curva dada por  $\mathbf{c}(t) = (e^t, t^2), t \in [-2, 2]$ . Dibujarla y hallar: i) la recta tangente en el punto (e, 1) y un vector unitario normal a la curva en ese punto , ii) su punto de corte con la curva **r**(*s*) = (*s*, *s*−1) , *s*∈ [0, 5] .
- **11.** Sean  $g(x, y) = \sqrt{20 x^2 y^2}$  y la curva  $c(t) = (t, t^2)$ ,  $t \in [-2, 2]$ . a) Dibujar en el plano *xy* las curvas de nivel  $g(x, y) = 2\sqrt{5}$ , 4, 0 y la curva *C* descrita por **c**(*t*). b) Hallar de dos formas la ecuación del plano tangente a la gráfica de *g* en (−1, 1) . c) Hallar la derivada de *h*(*t*) =*g*(**c**(*t*)) en *t* =−1 utilizando la regla de la cadena.
- **14.** Sea  $f(x, y) = \frac{x}{x^2 + y^2}$ . Dibujar las curvas de nivel  $f(x, y) = 0, 1, \frac{1}{2}, \frac{2}{5}, y \nabla f(2, 1)$ . Hallar un **u** unitario tal que  $D_{\mathbf{u}}f(2, 1)$  valga: i) 0, ii)  $-\frac{3}{25}$ . Hallar div( $\nabla f$ ). Si  $\mathbf{c}(t) = (2t^2, t^2)$  y  $h(t) = g(\mathbf{c}(t))$ , hallar  $h'(1)$  con la regla de la cadena.

17. Si 
$$
F(x, y, z) = xy \mathbf{i} + y^2 \mathbf{j} + xz \mathbf{k}
$$
, hallar:  $\frac{div F}{rot(rot F)}$ ,  $\nabla(\mathbf{f} \cdot \mathbf{F})$ ,  $div(rot F)$ ,

**1 (jl21).** Sea  $f(x, y) = cos(y-2x)$ . Dibujar  $∇f(0, \frac{\pi}{2})$  $\frac{\pi}{2}$ ) junto con la curva de nivel que pasa por  $(0, \frac{\pi}{2})$  $\frac{\pi}{2}$ ). Escribir la ecuación del plano tangente a la gráfica de *f* en  $(0, \frac{\pi}{2})$  $\frac{\pi}{2}$ ). **8.** Sea  $F(x, y, z) = \frac{z-x}{y^2}$ . Hallar el plano tangente a  $F = 1$  en  $(0, -1, 1)$ . Calcular  $\Delta F$ .

**2 de prob 2.** Sea *f*(*x*, *y*) =*y* <sup>2</sup>−*x* . **a]** Dibujar las curvas *f* =0 y *f* =−1 . Hallar el **u** unitario con *<sup>D</sup>***u***f*(1,−1) es mínima y su valor. Calcular Δ*<sup>f</sup>* en cartesianas y polares. **12.** Si *h*(*t*) = *f*(*t*,−*t*, *t*<sup>2</sup>), dar fórmula para *h*''. Comprobarla para *f*(*x*, *y*, *z*) = *x*+*y*+*z*<sup>2</sup>.

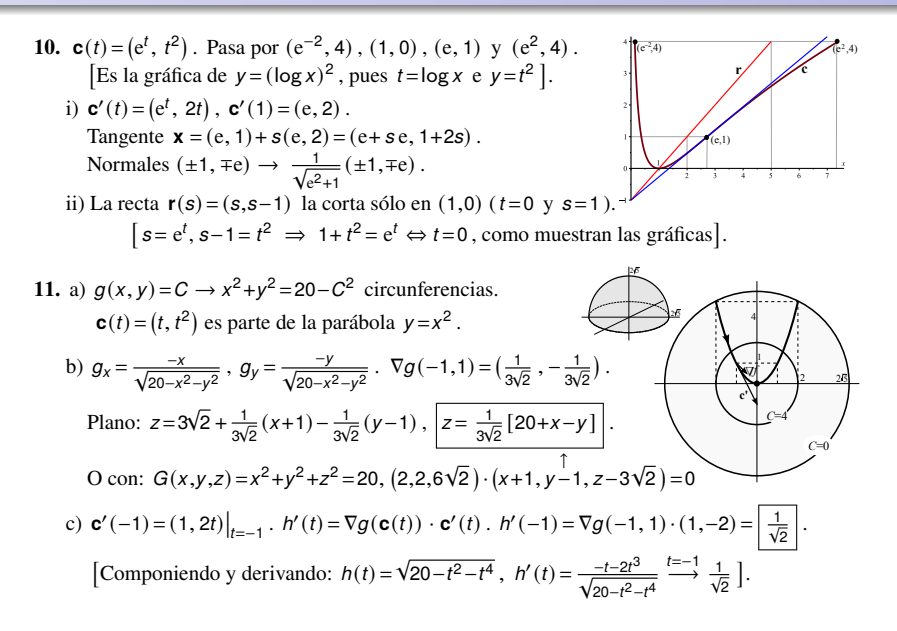

De los dos intermedios (15sp)

14. 
$$
f(x, y) = \frac{x}{x^2+y^2} = 0 \rightarrow x = 0
$$
.  $\frac{x}{x^2+y^2} = C \rightarrow x^2+y^2 = \frac{x}{C}$ ,  
\n $(x-\frac{1}{2C})^2+y^2 = \frac{1}{(x^2+y^2)^2}$ . Centro  $(\frac{1}{2C}, 0)$  y pasan por  $(0, 0)$  y  $(\frac{1}{C}, 0)$ .  
\n $\nabla f(x,y) = (\frac{y^2-x^2}{(x^2+y^2)^2}, \frac{-2xy}{(x^2+y^2)^2})$ ,  $\nabla f(2, 1) = (-\frac{3}{25}, -\frac{4}{25})$ .  
\ni) Se anula en direction perpendicular a  $\nabla f$ :  $\mathbf{u} = (\pm \frac{4}{5}, \pm \frac{3}{5})$ .  
\nii) Uno claro es  $\mathbf{u} = (1, 0)$ , pues la parcial  $f_x = -\frac{3}{25}$  es precisamente la derivada según i.  
\nSin vista:  $D_{uf}(2, 1) = (-\frac{3}{25}, -\frac{4}{25}) \cdot (a, b) = -\frac{3}{25} \rightarrow 3a+4b=3$ ,  $b=\frac{3}{4}(1-a)$  y  $a^2+b^2=1$   
\n $\rightarrow a^2+\frac{9}{16}a^2-\frac{9}{8}a+\frac{9}{16}=1$ ,  $25a^2-18a-7=0$ ,  $a=16-\frac{7}{25} \rightarrow b=0$   $6\frac{24}{25}$ .  $\mathbf{u} = (-\frac{7}{25}, \frac{24}{25})$  otro.  
\n $\Delta f = -2x(x^2+y^2)^{-2}+4x(x^2-y^2)(x^2+y^2)^{-3}-2x(x^2+y^2)^{-2}+8xy^2(x^2+y^2)^{-3}$   
\n $= 4x(x^2+y^2)^{-3}[-x^2-y^2+x^2-y^2+2y^2]=0$ .  
\nMejor polares:  $f(r, \theta) = \frac{\cos \theta}{r}$ ,  $f_r = -\frac{\cos \theta}{r^2}$ ,  $f_{rr} = \frac{2\cos \theta}{r^3}$ ,  $f_{\theta\$ 

<span id="page-11-0"></span>**1 (jl21).**  $\boxed{f(x, y) = \cos(y-2x)}$ .  $\nabla f = (2 \operatorname{sen}(y-2x), -\operatorname{sen}(y-2x)) \xrightarrow{(0, \pi/2)} (2, -1)$ . *y x C*=1 *C*=0 *C*=–1 *y*=2*x y*=2*x–*π –π π/2 π/2 *f*(0, $\frac{\pi}{2}$ ) = 0, *f* = 0 → *y*−2*x* =  $\frac{\pi}{2}$  + *k*  $\pi$  [rectas paralelas]. *y* = 2*x* +  $\frac{\pi}{2}$  la del punto. Plano tangente:  $z = 0 + 2(x-0) - (y-\frac{\pi}{2}), \quad z = 2x - y + \frac{\pi}{2}.$ [El problema completo con integrales es el 15 de problemas 2]. **8.**  $\left| F(x,y,z) = \frac{z-x}{y^2} \right|$ .  $\left| \nabla F = \left( -\frac{1}{y^2}, \frac{2(x-z)}{y^3}, \frac{1}{y^2} \right) \right|^{(0,-1,1)} (-1,2,1)$ .  $\Delta F = \left| \frac{6(z-x)}{y^4} \right|$ . Plano tangente:  $0 = (-1, 2, 1) \cdot (x, y+1, z-1) = -x+2y+2+z-1$ , es decir,  $|z=x-2y-1|$ . [O bien,  $F = 1$  es  $z = x + y^2$ ,  $\nabla = (1, 2y)$  y su plano tangente en  $(0, -1)$  es  $z = 1 + x - 2(y + 1)^{\uparrow}$ ]. *C*=–1 *C*=0 ∆ *f* 1 *u* 1 –1 **2.2. a**]  $|f(x, y) = y^2 - x| = 0 \rightarrow x = y^2$ ,  $f = -1 \rightarrow x = y^2 + 1$  (parábolas).  $\nabla f(x, y) = (-1, 2y)$ .  $f(1,-1) = 0$ ,  $\nabla f(1,-1) = (-1,-2)$ .  $D_{\mathbf{u}}$  mínima en sentido opuesto a  $\nabla f$ : (1,2)  $\rightarrow \overline{u} = \left(\frac{1}{\sqrt{5}}, \frac{2}{\sqrt{5}}\right)$ .  $D_{\mathbf{u}}f(1,-1) = -\sqrt{5}$ .  $\Delta f = f_{xx} + f_{yy} = 2$ .  $f(r, \theta) = r^2 \text{sen } \theta - r \cos \theta$ .  $f_{rr} + \frac{f_r}{r} + \frac{f_{\theta \theta}}{r^2} = 2s^2 + 2s^2 - \frac{c}{r} + 2c^2 - 2s^2 + \frac{c}{r} = 2$ . **12.**  $|h(t) = f(t,-t,t^2)|$ ,  $h'(t) = f_x - f_y + 2tf_z$ ,  $h''(t) = (f_x)' - (f_y)' + 2t(f_z)' + 2f_z$  $=f_{xx}-f_{xy}+2tf_{xz}-f_{yx}+f_{yy}-2tf_{yz}+2tf_{zx}-2tf_{zy}+4t^2f_{zz}+2f_z=f_{xx}+f_{yy}+4t^2f_{zz}-2f_{xy}+4tf_{xz}-4tf_{yz}+2f_z$ . Para la *f* dada,  $h(t) = t^4$ ,  $h''(t) = 12t^2$ . Con la fórmula:  $h''(t) = 8t^2 + 4z\Big|_{z=t^2} = 12t^2$ .